# <<Adobe After Effects >>

<<Adobe After Effects CS5.5

- 13 ISBN 9787040347449
- 10 ISBN 704034744X

出版时间:2012-11

 $(2012-11)$ 

页数:361

PDF

http://www.tushu007.com

# <<Adobe After Effects >>

After Effects作为首屈一指的专业数字视频处理软件,已广泛应用于影视后期处理、电视节目包装、网  $\overline{\phantom{a}}$  After Effects  $\overline{\phantom{a}}$ After Effects After Effects CS5.5 After Effects  $20$ 11 1 After Effects 2-6 After Effects 7-9 After Effects  $10$ the set of the set of the set of the set of the After Effects  $\frac{11}{2}$ After Effects  $\overline{D}VD$ 

d and the property of the contract of the property  $\mathbb{R}$  and  $\mathbb{R}$  and  $\mathbb{R}$  are property  $\mathbb{R}$  and  $\mathbb{R}$  are property  $\mathbb{R}$  and  $\mathbb{R}$  are property  $\mathbb{R}$  and  $\mathbb{R}$  are property  $\mathbb{R}$  and  $\mathbb{$ 

# <<Adobe After Effects>>

Adobe After Effects CS5.5

After EffectsCS5.5 AfterEffectsCS5.5

Adobe After Effects CS5.5<br>CG

Adobe After Effects CS5.5

# <<Adobe After Effects >>

and the state of the state of the state of the state of the state of the state of the state of the state of the state of the state of the state of the state of the state of the state of the state of the state of the state 时代副总、水晶石教育总监,现任北京市数字与交互媒体重点实验室——良知塾新媒体工作室负责人  $CG$  $\mathsf{Adobe}$ 

# <<Adobe After Effects>>

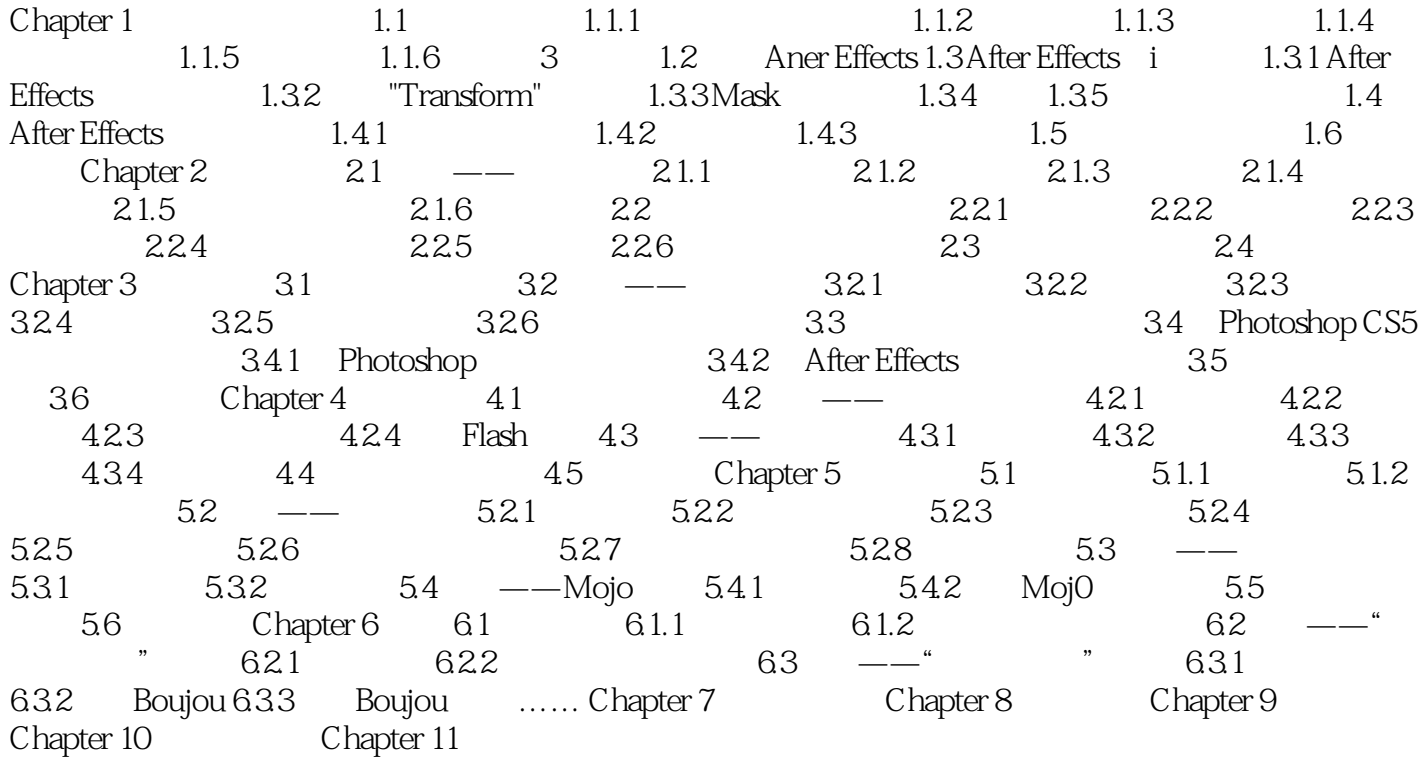

# <<Adobe After Effects>>

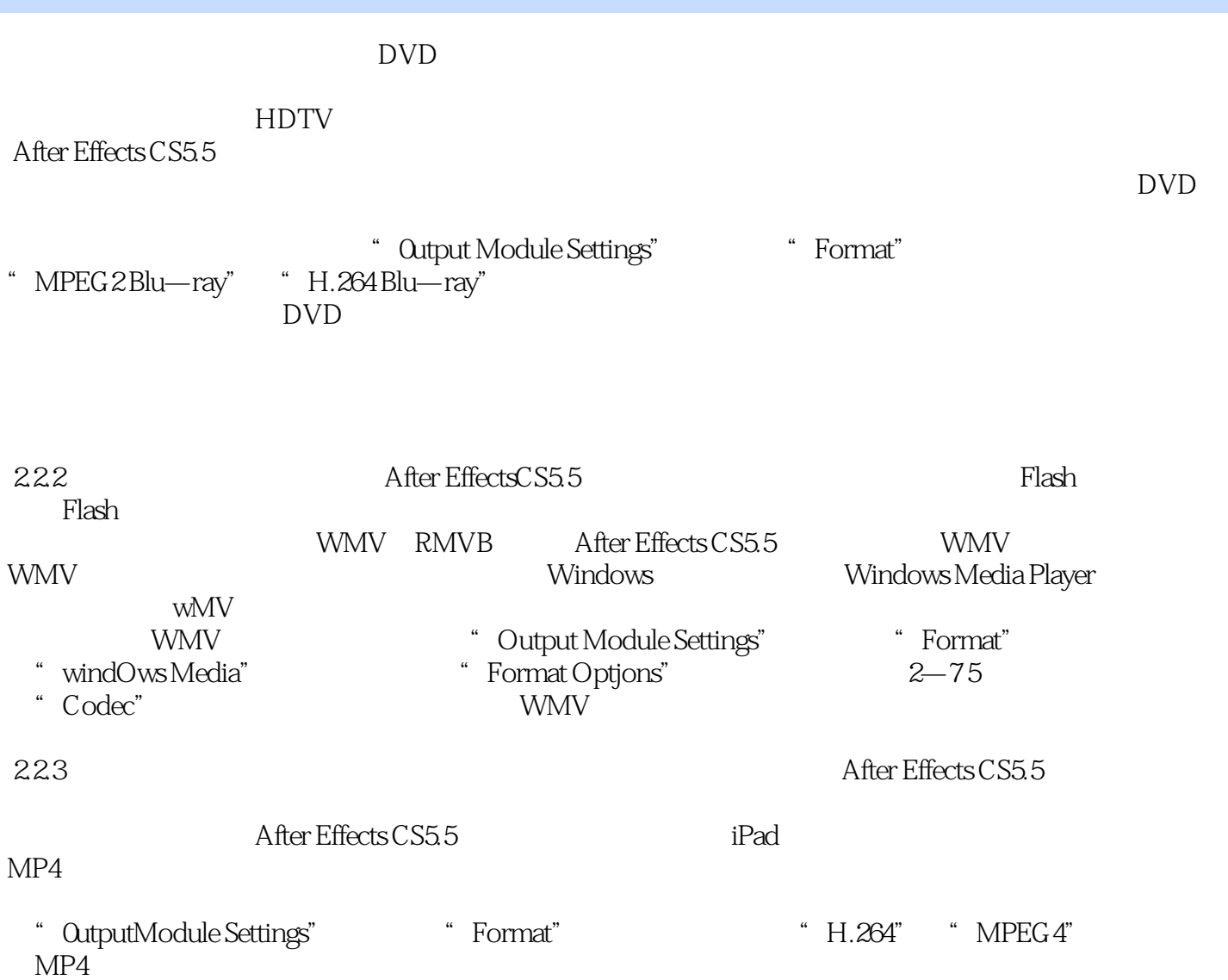

# <<Adobe After Effects >>

Adobe After Effects CS5.5

 $+$ 

# <<Adobe After Effects >>

本站所提供下载的PDF图书仅提供预览和简介,请支持正版图书。

更多资源请访问:http://www.tushu007.com